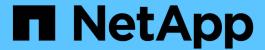

# Plan the FPolicy scope configuration

ONTAP 9

NetApp September 20, 2024

This PDF was generated from https://docs.netapp.com/us-en/ontap/nas-audit/plan-fpolicy-scope-config-concept.html on September 20, 2024. Always check docs.netapp.com for the latest.

# **Table of Contents**

| Plan the FPolicy scope configuration          |  |
|-----------------------------------------------|--|
| Plan the FPolicy scope configuration overview |  |
| Complete the FPolicy scope worksheet          |  |

## Plan the FPolicy scope configuration

### Plan the FPolicy scope configuration overview

Before you configure the FPolicy scope, you must understand what it means to create a scope. You must understand what the scope configuration contains. You also need to understand what the scope rules of precedence are. This information can help you plan the values that you want to set.

#### What it means to create an FPolicy scope

Creating the FPolicy scope means defining the boundaries on which the FPolicy policy applies. The storage virtual machine (SVM) is the basic boundary. When you create a scope for an FPolicy policy, you must define the FPolicy policy to which it will apply, and you must designate to which SVM you want to apply the scope.

There are a number of parameters that further restrict the scope within the specified SVM. You can restrict the scope by specifying what to include in the scope or by specifying what to exclude from the scope. After you apply a scope to an enabled policy, policy event checks get applied to the scope defined by this command.

Notifications are generated for file access events where matches are found in the "include" options. Notifications are not generated for file access events where matches are found in the "exclude" options.

The FPolicy scope configuration defines the following configuration information:

- SVM name
- · Policy name
- · The shares to include or exclude from what gets monitored
- · The export policies to include or exclude from what gets monitored
- · The volumes to include or exclude from what gets monitored
- · The file extensions to include or exclude from what gets monitored
- · Whether to do file extension checks on directory objects

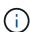

There are special considerations for the scope for a cluster FPolicy policy. The cluster FPolicy policy is a policy that the cluster administrator creates for the admin SVM. If the cluster administrator also creates the scope for that cluster FPolicy policy, the SVM administrator cannot create a scope for that same policy. However, if the cluster administrator does not create a scope for the cluster FPolicy policy, then any SVM administrator can create the scope for that cluster policy. If the SVM administrator creates a scope for that cluster FPolicy policy, the cluster administrator cannot subsequently create a cluster scope for that same cluster policy. This is because the cluster administrator cannot override the scope for the same cluster policy.

### What the scope rules of precedence are

The following rules of precedence apply to scope configurations:

• When a share is included in the -shares-to-include parameter and the parent volume of the share is included in the -volumes-to-exclude parameter, -volumes-to-exclude has precedence over -shares-to-include.

- When an export policy is included in the <code>-export-policies-to-include</code> parameter and the parent volume of the export policy is included in the <code>-volumes-to-exclude</code> parameter, <code>-volumes-to-exclude</code> has precedence over <code>-export-policies-to-include</code>.
- An administrator can specify both -file-extensions-to-include and -file-extensions-to-exclude lists.

The -file-extensions-to-exclude parameter is checked before the -file-extensions-to-include parameter is checked.

### What the FPolicy scope configuration contains

You can use the following list of available FPolicy scope configuration parameters to help you plan your configuration:

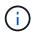

When configuring what shares, export policies, volumes, and file extensions to include or exclude from the scope, the include and exclude parameters can include metacharacters such as "?" and "\*". The use of regular expressions is not supported.

| Type of information                                                                                                    | Option                           |  |
|----------------------------------------------------------------------------------------------------|----------------------------------|--|
| SVM                                                                                                    | -vserver vserver_name            |  |
| Specifies the SVM name on which you want to create an FPolicy scope.                                                                                                    |                                  |  |
| Each FPolicy configuration is defined within a single SVM. The external engine, policy event, policy scope, and policy that combine together to create an FPolicy policy configuration must all be associated with the same SVM. |                                  |  |
| Policy name                                                                                                    | -policy-name policy_name         |  |
| Specifies the name of the FPolicy policy to which you want to attach the scope. The FPolicy policy must already exist.                                                                                                    |                                  |  |
| Shares to include                                                                                                    | -shares-to-include               |  |
| Specifies a comma-delimited list of shares to monitor for the FPolicy policy to which the scope is applied.                                                                                                    | share_name,                      |  |
| Shares to exclude                                                                                                    | -shares-to-exclude               |  |
| Specifies a comma-delimited list of shares to exclude from monitoring for the FPolicy policy to which the scope is applied.                                                                                                    | share_name,                      |  |
| Volumes to include Specifies a comma-delimited list of volumes to monitor for the FPolicy policy to which the scope is applied.                                                                                                  | -volumes-to-include volume_name, |  |

| Volumes to exclude  Specifies a comma-delimited list of volumes to exclude from monitoring for the FPolicy policy to which the scope is applied.                                                                                                    | -volumes-to-exclude volume_name,                                 |
|----------------------------------------------------------------------------------------------------|------------------------------------------------------------------|
| Export policies to include  Specifies a comma-delimited list of export policies to monitor for the FPolicy policy to which the scope is applied.                                                                                                    | -export-policies-to -include export_policy_name,                 |
| Export policies to exclude  Specifies a comma-delimited list of export policies to exclude from monitoring for the FPolicy policy to which the scope is applied.                                                                                                    | -export-policies-to -exclude export_policy_name,                 |
| File extensions to include  Specifies a comma-delimited list of file extensions to monitor for the FPolicy policy to which the scope is applied.                                                                                                    | -file-extensions-to -include file_extensions,                    |
| File extension to exclude  Specifies a comma-delimited list of file extensions to exclude from monitoring for the FPolicy policy to which the scope is applied.                                                                                                    | -file-extensions-to -exclude file_extensions,                    |
| Is file extension check on directory enabled?  Specifies whether the file name extension checks apply to directory objects as well. If this parameter is set to true, the directory objects are subjected to the same extension checks as regular files. If this parameter is set to false, the directory names are not matched for extensions and notifications are sent for directories even if their name extensions do not match.  If the FPolicy policy to which the scope is assigned is configured to use the native engine, this parameter must be set to true. | -is-file-extension -check-on-directories -enabled {true  false } |

## Complete the FPolicy scope worksheet

You can use this worksheet to record the values that you need during the FPolicy scope configuration process. If a parameter value is required, you need to determine what value to use for those parameters before you configure the FPolicy scope.

You should record whether you want to include each parameter setting in the FPolicy scope configuration and then record the value for the parameters that you want to include.

| Type of information                | Required | Include | Your values |
|------------------------------------|----------|---------|-------------|
| Storage virtual machine (SVM) name | Yes      | Yes     |             |

| Policy name                                   | Yes | Yes |  |
|-----------------------------------------------|-----|-----|--|
| Shares to include                             | No  |     |  |
| Shares to exclude                             | No  |     |  |
| Volumes to include                            | No  |     |  |
| Volumes to exclude                            | No  |     |  |
| Export policies to include                    | No  |     |  |
| Export policies to exclude                    | No  |     |  |
| File extensions to include                    | No  |     |  |
| File extension to exclude                     | No  |     |  |
| Is file extension check on directory enabled? | No  |     |  |

#### Copyright information

Copyright © 2024 NetApp, Inc. All Rights Reserved. Printed in the U.S. No part of this document covered by copyright may be reproduced in any form or by any means—graphic, electronic, or mechanical, including photocopying, recording, taping, or storage in an electronic retrieval system—without prior written permission of the copyright owner.

Software derived from copyrighted NetApp material is subject to the following license and disclaimer:

THIS SOFTWARE IS PROVIDED BY NETAPP "AS IS" AND WITHOUT ANY EXPRESS OR IMPLIED WARRANTIES, INCLUDING, BUT NOT LIMITED TO, THE IMPLIED WARRANTIES OF MERCHANTABILITY AND FITNESS FOR A PARTICULAR PURPOSE, WHICH ARE HEREBY DISCLAIMED. IN NO EVENT SHALL NETAPP BE LIABLE FOR ANY DIRECT, INDIRECT, INCIDENTAL, SPECIAL, EXEMPLARY, OR CONSEQUENTIAL DAMAGES (INCLUDING, BUT NOT LIMITED TO, PROCUREMENT OF SUBSTITUTE GOODS OR SERVICES; LOSS OF USE, DATA, OR PROFITS; OR BUSINESS INTERRUPTION) HOWEVER CAUSED AND ON ANY THEORY OF LIABILITY, WHETHER IN CONTRACT, STRICT LIABILITY, OR TORT (INCLUDING NEGLIGENCE OR OTHERWISE) ARISING IN ANY WAY OUT OF THE USE OF THIS SOFTWARE, EVEN IF ADVISED OF THE POSSIBILITY OF SUCH DAMAGE.

NetApp reserves the right to change any products described herein at any time, and without notice. NetApp assumes no responsibility or liability arising from the use of products described herein, except as expressly agreed to in writing by NetApp. The use or purchase of this product does not convey a license under any patent rights, trademark rights, or any other intellectual property rights of NetApp.

The product described in this manual may be protected by one or more U.S. patents, foreign patents, or pending applications.

LIMITED RIGHTS LEGEND: Use, duplication, or disclosure by the government is subject to restrictions as set forth in subparagraph (b)(3) of the Rights in Technical Data -Noncommercial Items at DFARS 252.227-7013 (FEB 2014) and FAR 52.227-19 (DEC 2007).

Data contained herein pertains to a commercial product and/or commercial service (as defined in FAR 2.101) and is proprietary to NetApp, Inc. All NetApp technical data and computer software provided under this Agreement is commercial in nature and developed solely at private expense. The U.S. Government has a non-exclusive, non-transferrable, nonsublicensable, worldwide, limited irrevocable license to use the Data only in connection with and in support of the U.S. Government contract under which the Data was delivered. Except as provided herein, the Data may not be used, disclosed, reproduced, modified, performed, or displayed without the prior written approval of NetApp, Inc. United States Government license rights for the Department of Defense are limited to those rights identified in DFARS clause 252.227-7015(b) (FEB 2014).

#### **Trademark information**

NETAPP, the NETAPP logo, and the marks listed at <a href="http://www.netapp.com/TM">http://www.netapp.com/TM</a> are trademarks of NetApp, Inc. Other company and product names may be trademarks of their respective owners.